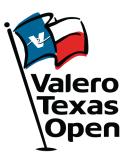

# 2023 ACCOUNT MANAGER GUIDE

#### Account Manager on Computer or Mobile Device

- To begin, visit: am.ticketmaster.com/ValeroTexasOpen
- Select the "Manage Tickets" button on the left side of your screen and log in to view your ticket inventory

\*On your mobile device select the side bar at the top left corner of the page, then select "Manage Tickets"

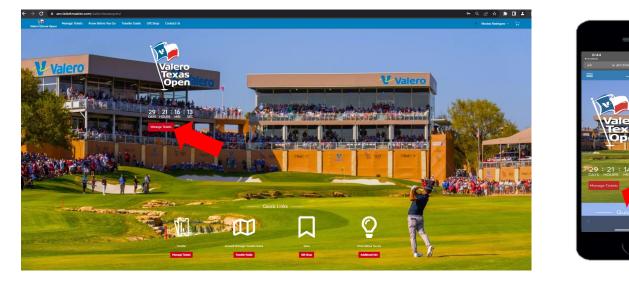

• From here, you have the ability to transfer tickets and parking within the individual days/events, or you can bulk transfer tickets across multiple days

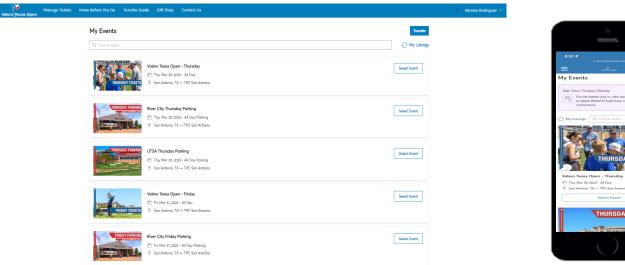

#### **Individual Day Transfers**

- To transfer tickets/parking for an individual day, click on the day you would like to transfer from
- Once on the individual day's page, select "Transfer".

\*On your mobile device select the three dots to the right of "My Tickets", then select "Transfer"

| Manage Tickets Know Before You Go Transfer Guide Grit Shop Contact Us Valero/Texas Open           |                                                                                                    | N Necolas Rodriguez V                                                                                                    |
|---------------------------------------------------------------------------------------------------|----------------------------------------------------------------------------------------------------|----------------------------------------------------------------------------------------------------|
|                                                                                                   | (ii) Your Phone In Your Ticlet<br>For the fasted way in, add your scient to your digital wallet, (Heads up, this ticket work have a baroade.) | 8:53 • • • • • • • • • • • • • • • • • • •                                                                                                    |
| FRIDAY TICKETS                                                                                    | My SafeTix™                                                                                                    | O Valero SUNDAY TICKETS                                                                                                    |
| THIDAT TURCIS                                                                                     | Cabana at % CABOI, Ticket 1                                                                                                    | Volero Texos Open - Sunday           151 sun Ardo 22 2023 - All Opy           101 sun Ardonia, TX - TPC Sun Antonio                                              |
| Valero Teras Open - Friday<br>한 Fri, Mar 31, 2023 - Al Day<br>ⓒ San Antonio, TX — TPC San Antonio | Centernold Club CENTOL Ticket 1 Grounds GRDD03, Ticket 2                                                                                      | Get Your Tickets Ready     Get Your Tickets Ready     For the fostest way in view ond sove your     tickets to Apple Wallet to bear bury network     concention. |
|                                                                                                   | Grounds GRD04, Ticket 2                                                                                                    | > My SafeTix <sup>™</sup> Given Moder                                                                                                    |
|                                                                                                   | Grounds GRD04, Ticket 3                                                                                                    | > Veranda at 16 16VR02, Ticket 1 >                                                                                                    |
|                                                                                                   |                                                                                                    | <ul> <li>Veranda at 16 16VR02, Ticket 2</li> <li>Veranda at 16 16VR02, Ticket 1</li> </ul>                                                                       |
|                                                                                                   |                                                                                                    | Veranda at 16 16VR03, Ticket 2                                                                                                    |
|                                                                                                   |                                                                                                    | $\bigcirc$                                                                                                    |

• Select the box (es) corresponding to the ticket numbers you would like to transfer, then select "Transfer"

| Manage Tickets Know Before You Go Transfer Guide Gift Shop Contact Us<br>Valero Tiexas Open |                                                                                                    | N Nicolas Rodriguez 🗠 🕁 | 8:63 .il 숙 🐼                                                                                                    |
|---------------------------------------------------------------------------------------------|----------------------------------------------------------------------------------------------------|-------------------------|----------------------------------------------------------------------------------------------------|
| FRIDAY TICKETS                                                                              | Select the tockets for this event that you would like to transfer. Once selected, click Continue.         Select All (5)         Cobaria at 16 CABD1 (1)         Cobaria at 16 CABD1, Tablet 1 |                         | View of the second second seco |
| Valero Texas Open - Friday<br>≞n Fri, Mar 31, 2023 - Al Day                                 | Centennial Club CENTOI (1)                                                                                                    |                         | Select the tickets for this event that you would like to<br>transfer. Once selected, click Continue.                                                                                                    |
| ⊗ San Antonio, TX — TPC San Antonio                                                         | Grounds GRD03 (1)                                                                                                    |                         | Veranda at 16 16VR02 (2)                                                                                                    |
|                                                                                             | Grounds GRD03, Ticket 2                                                                                                    |                         | Veranda at 16 16VR02, Ticket 1                                                                                                    |
|                                                                                             |                                                                                                    |                         | Veranda at 16 16VR02, Ticket 2                                                                                                    |
|                                                                                             | Grounds GRD04 (2)                                                                                                    |                         | Veranda at 16 16VR03 (2)                                                                                                    |
|                                                                                             | Grounds GRD04, Ticket 2                                                                                                    |                         | Cancel Continue                                                                                                    |
|                                                                                             | Grounds GRD04, Ticket 3                                                                                                    |                         |                                                                                                    |

Enter the recipient's First Name, Last Name, and Email Address and select "Transfer"

Tickets Know Before You

|                                                               | Transfer Tickets                                                                                                    | 8:56 🕈                                               | al 🕈 I |
|---------------------------------------------------------------|----------------------------------------------------------------------------------------------------|------------------------------------------------------|--------|
| 6                                                             | Add a new recipient or select an existing recipient to transfer the selected tickets to. Once selected, click Transfer. To edit | AA 🗎 am.ticketmast                                   |        |
| a da 🗛                                                        | the tickets you are transferring, click Edit.                                                                                   | TRANSFER - SELECT A RI                               |        |
|                                                               | Add A New Recipient                                                                                                    | 1 Event(s) Selected<br>Total of 2 ticket(s) selected |        |
| FRIDAY TICKETS                                                |                                                                                                    | Add A New Recipient                                  |        |
| THIDAT HORETS                                                 | First Nome *                                                                                                    | First Name *                                         |        |
|                                                               |                                                                                                    |                                                      |        |
| /alero Texas Open - Friday                                    | Last Name *                                                                                                    | Last Name *                                          |        |
| Fri, Mar 31, 2023 - All Day San Antonio, TX — TPC San Antonio |                                                                                                    | Email *                                              |        |
|                                                               | Emai :                                                                                                    | Emde -                                               |        |
| CKETS SELECTED FOR TRANSFER                                   |                                                                                                    | Add a Message (Optional)                             |        |
| Cabana at 16 CAB01, Ticket 1                                  |                                                                                                    |                                                      |        |
|                                                               | Add a Message (Optional)                                                                                                    |                                                      |        |
|                                                               |                                                                                                    |                                                      |        |
|                                                               |                                                                                                    |                                                      |        |
|                                                               |                                                                                                    | Can                                                  | Tron   |
|                                                               |                                                                                                    | < > @                                                | m      |
|                                                               | 255 Character(s) Remaining                                                                                                    |                                                      |        |
|                                                               | Cancel Transfer                                                                                                    |                                                      |        |

## **Bulk Management Transfers**

- To bulk transfer tickets, select the "Transfer" button on the Manage Tickets page
- Select "Select All" to bulk transfer tickets across all available events, or select the individual days you wish to transfer, and click "Next"

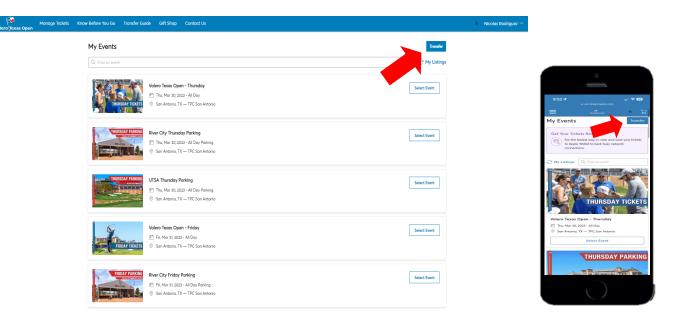

• In the first pop up asking to transfer same seats across events, select "No"

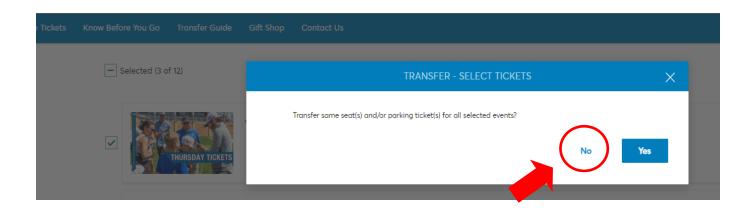

# **Bulk Management Transfers**

• In the next pop up choose "Select All", or within each event select the boxes next to the tickets you wish to transfer, then click "Next"

| 12)             | TRANSFER - SELECT TICKETS                                          | ×    |   |
|-----------------|--------------------------------------------------------------------|------|---|
|                 | Valence Texas: Open - Thursday<br>Thur, Mar 30, 2023 - All Day     |      | · |
| HURSDAY TICKETS | 🗸 Cabana at 16 CAB01                                               |      |   |
| HURSDAY PARKING | Centennial Club CENT01 (No tickets available to manage)            |      |   |
| WELCONE A       | Grounds GRD02 (No tickets available to manage)                     |      |   |
|                 | Grounds GRD04 (No tickets available to manage)                     |      |   |
|                 | VULTRA Club ULTC01                                                 |      |   |
|                 | Valero VAL01                                                       |      |   |
|                 | River City Thursday Parking<br>Thu, Mar 30, 2023 - All Day Parking |      |   |
| FRIDAY TICKETS  | Select All (1)                                                     |      |   |
|                 | River City PARK4, Pass 1                                           |      |   |
| FRIDAY PARKING  | UTSA Thursday Parking<br>Thu, Mar 30, 2023 - All Day Parking       |      |   |
| H y A BAS       | Select All (1)                                                     |      | • |
| FRIDAY PARKING  | Cancel                                                             | Next |   |
|                 | nul oʻç 2020 - All Doğ Edining                                     | _    |   |

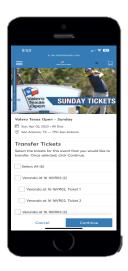

• Enter the recipient's First Name, Last Name, and Email Address then select "Transfer"

| TRANSFER - SELECT A RECIPIENT                        |        | >        |
|------------------------------------------------------|--------|----------|
| 1 Event(s) Selected<br>Total of 2 ticket(s) selected |        | $\sim$   |
| Add A New Recipient                                  | (      | ×        |
| First Name *                                         |        |          |
| Last Name *                                          |        |          |
| Email *                                              |        |          |
| Add a Message (Optional)                             |        |          |
|                                                      |        |          |
|                                                      |        |          |
|                                                      | Cancel | Transfer |

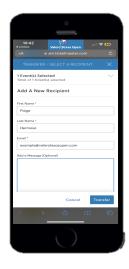

### Saving Tickets To Mobile Wallet

- To save ticket(s) to your mobile wallet start by going to am.ticketmaster.com/ValeroTexasOpen
- ⇒ Select "Manage Tickets"

Select the event/day you wish to add to your Mobile Wallet.

• Select the tickets you wish to add to your Mobile Wallet (You will have to add tickets to wallet one at a time)

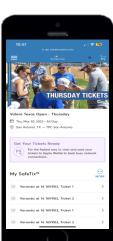

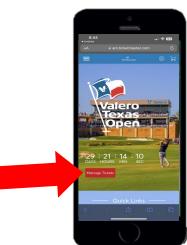

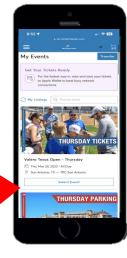

# Saving Tickets To Mobile Wallet

After choosing the selected ticket, click "Add to Apple Wallet" ٠

You will be re-directed to your wallet where you will select "Add" ٠

- Tickets are ready to be used when you see "Hold Near Reader" •

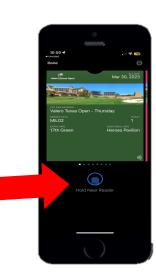

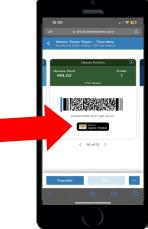

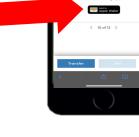